**Total No. of Questions : 5]**

**SEAT No. :**

**P6837**

**[Total No. of Pages : 2**

### **[5801]-Ext-801 F. Y. B.Com. (For External) ENGLISH Compulsory English (2013 Pattern) (Semester - II) (1113) Prescribed text-book : A Pathway to success**

**Edited by : Ashok Chaskar**

# **Anand Kulkarni Vijay Madge**

*Time : 3 Hours] [Max. Marks : 100*

*Instructions to the candidates:*

*1) All questions are compulsory.*

*2) Figures to the right indicate full marks.*

#### *Q1)* **Attempt any One from a) and One from b) in about 150 words each. [20]**

- a) i) What are A.P.J. Abdul Kalam's views on the power of prayer in our life?
	- ii) Bring out the importance of water conservation and its proper utilization with special reference to 'Water : The Elixir for Life'.
- b) i) What are Herman Wouk's fears and doubts about advertising profession?
	- ii) Explain the element of humour in the story 'The Gold Frame'.

#### *Q2)* **Attempt any One from a) and One from b) in about 150 words each. [20]**

- a) i) How does the possibility of winning the lottery ticket change the relationship between Dmitritch and Masha?
	- ii) What is the theme of the poem 'The Harp of India'?
- b) i) Comment on the significance of the title 'Money Madness'.
	- ii) Write a ten line dialogue between you and your friend on the film 'Tanhaji : The Unsung Warrior'.

### *Q3)* **Attempt any One from a) and One from b) in about 150 words each.**

**[20]**

- a) i) In what ways Indra Nooyi is the role model for people willing to enter the world of finance?
	- ii) How does Narayana Murthy point out the demerits of bureaucracy in India?
- b) i) Describe Indra Nooyi as a corporate giant.
	- ii) How does R. K. Narayan compare three major varieties of English in his 'Toasted English'?

#### *Q4)* **Attempt any One from a) and One from b) in about 150 words each. [20]**

- a) i) How does Abburi Chaya Devi point out different attitudes in 'The Woodrose'?
	- ii) 'A Devoted Son' raises questions about the nature of devotion, duty and authority. Elucidate.
- b) i) Bring out the central idea of the poem 'The Soul's Prayer'.
	- ii) How does 'Stopping by Woods on a Snowy Evening' symbolize the journey of human life?

### *Q5)* **a) Attempt any One of the followings in about 150 words each. [10]**

- i) Write a letter to your uncle congratulating him on his promotion.
- ii) Write a brief Newspaper Report of two short paragraphs on the following headline :

'Heavy rain causes power failure in the city'.

- **b) Attempt any One of the following in about 150 words each. [10]**
	- i) There is a vacancy for the post of Sales Executive in Ajay Electronics. Write your resume for the same.
	- ii) Write an e-mail to the superintendent informing him/her about the unhygienic condition in the Government Hospital.

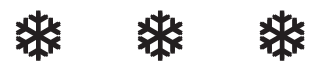

**Total No. of Questions : 4]**

**SEAT No. :**

**P7253 [Total No. of Pages : 8**

# **[5801]-Ext.-802 F.Y. B.Com. (External) FINANCIAL ACCOUNTING (2013 Pattern) (1123)**

*Time : 3 Hours] [Max. Marks : 100*

*Instructions to the candidates: 1) All questions are compulsory. 2) Figures to the right indicate full marks. Q1)* A) Fill in the blanks (Any Seven) **[7]** a) Maximum Loss Method is also known as \_\_\_\_\_\_\_\_\_ Method. i) Notional Loss ii) Surplus Capital iii) Proportionate Capital b) Accounting Standard 1 deals with  $\cdot$ i) Depreciation Accounting ii) Valuation of Inventories iii) Disclosure of Accounting Policies c) When partnership firm converts its business into a Ltd. co. it is known as  $\_\_\_\_\_\_\_\_\_\_\_\$ . i) Amalgamation ii) Re-Construction iii) Conversion d) Land Lord is also known as \_\_\_\_\_\_\_. i) Lessee ii) Lessor iii) Tenant

- e) Discount received is allocated to various departments on the basis of \_\_\_\_\_\_\_\_\_ ratio.
	- i) Purchase
	- ii) Sales
	- iii) Capital
- f) \_\_\_\_\_\_\_ Accounting system saves a lot of monotonous labour.
	- i) Financial
	- ii) Cost
	- iii) Computerized
- g) The amount paid on the date of agreement of Hire Purchase is called as \_\_\_\_\_\_\_\_.
	- i) Down Payment
	- ii) Cash Price
	- iii) Hire Purchase Price
- h) <u>\_\_\_\_\_\_</u> function key is used to get purchase voucher entry screen.
	- i) F5
	- ii) F9
	- $iii)$  F6
- i) is the merger or combination of two or more Partnership Firms.
	- i) Conversion
	- ii) Amalgamation
	- iii) Dissolution
- B) State whether the following statements are 'True' or 'False' (Any Seven)

**[7]**

- i) All government dues comes under the category of Preferential Creditors.
- ii) Royalty Account is a Real Account.
- iii) Accounting starts when Book Keeping ends.
- iv) Surplus capital method is also known as proportionate capital method.
- v) Purchase consideration means the amount at which the company agreed to purchase the partnership business.

- vi) AS-2 deals with Revenue recognition.
- vii) In Departmental Accounts the performance of each department can be evaluated separately on the basis of trading results.
- viii) Computerized Accounting System requires large physical storage space to keep accounting records.
- ix) When firms are amalgamated, Realization accounts are prepared to close the books of such firms.
- C) Write short notes on (Any Two) **[16]**
- 

- i) Objectives of Conversion.
- ii) Distinction between Hire Purchase and Instalment system.
- iii) Advantages of Computerized Accounting.
- iv) Methods of piecemeal distribution.
- *Q2)* Ajay, Vijay and Sanjay were in partnership sharing profit and losses in the ratio of 5:3:2. On 31-12-2017 their Balance sheet was as follows : **[20]** Balance-Sheet as on 31st December, 2017

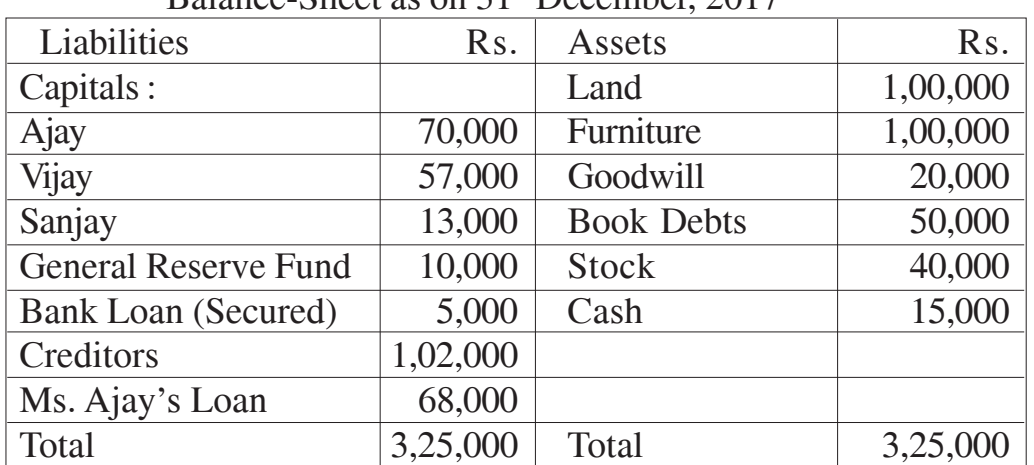

The firm was dissolved on  $1<sup>st</sup>$  January and assets realized gradually as follows :

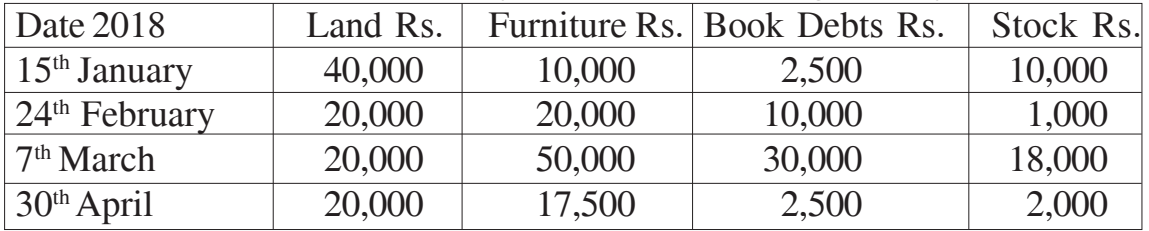

A sum of Rs. 2,500 was kept reserved for meeting realization expenses and actual expenses of Rs.  $2,000$  were met finally on  $30<sup>th</sup>$  April 2018. Prepare : -

- a) Statement showing Surplus Capital.
- b) Statement showing distribution of cash.

Arati and Bharati were partners sharing profit and losses in the same ratio and Ciya and Diya were partners sharing profits and losses in the equal ratio. Following were their Balance-sheet as on 31<sup>st</sup> March, 2018. **[20]** 

#### OR

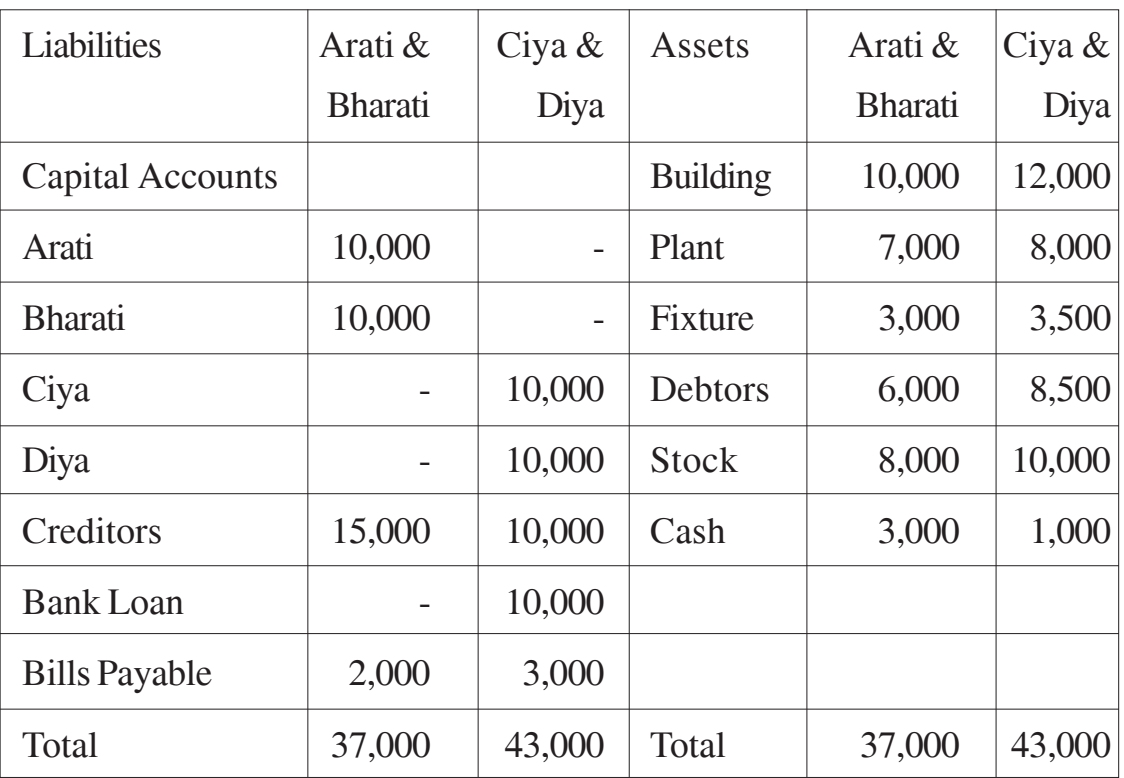

Balance Sheet as on 31st March, 2018

The two firms amalgamated in to M/s Arati, Bharati, Ciya and Diya from 1<sup>st</sup> April, 2018 and decided to share profit and losses equally. They agreed to the following revaluation of their assets and liabilities.

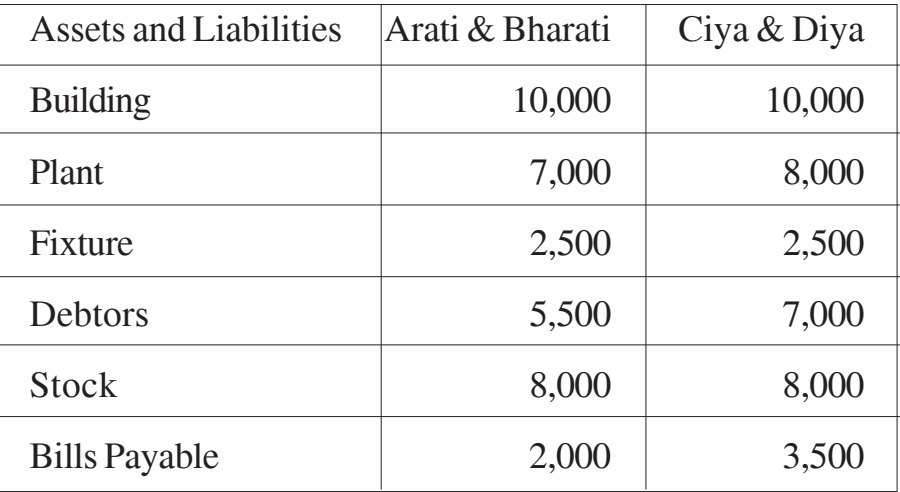

It was further agreed that :

- a) The new firm would not take over Bank Loan of Ciya and Diya.
- b) The goodwill of Arati and Bharati was agreed at Rs. 10,000 and Ciya and Diya at Rs. 5,000 but for M/s Arati, Bharati, Ciya and Diya the total Goodwill would be valued at Rs. 12,000 only.
- c) The readjusted capitals of each partners would be Rs. 14,000, partners introducing cash, if required.

You are required to prepare Revaluation Account, Partners Capital Accounts in the books of old firm and Balance sheet of the new firm after amalgamation as on 1<sup>st</sup> April, 2018.

*Q3)* a) Anandi and Bindu were partners sharing profit and losses in the ratio of 3:1 respectively. Their Balance Sheet as on 31-3-2018 was as follows: **[10]**

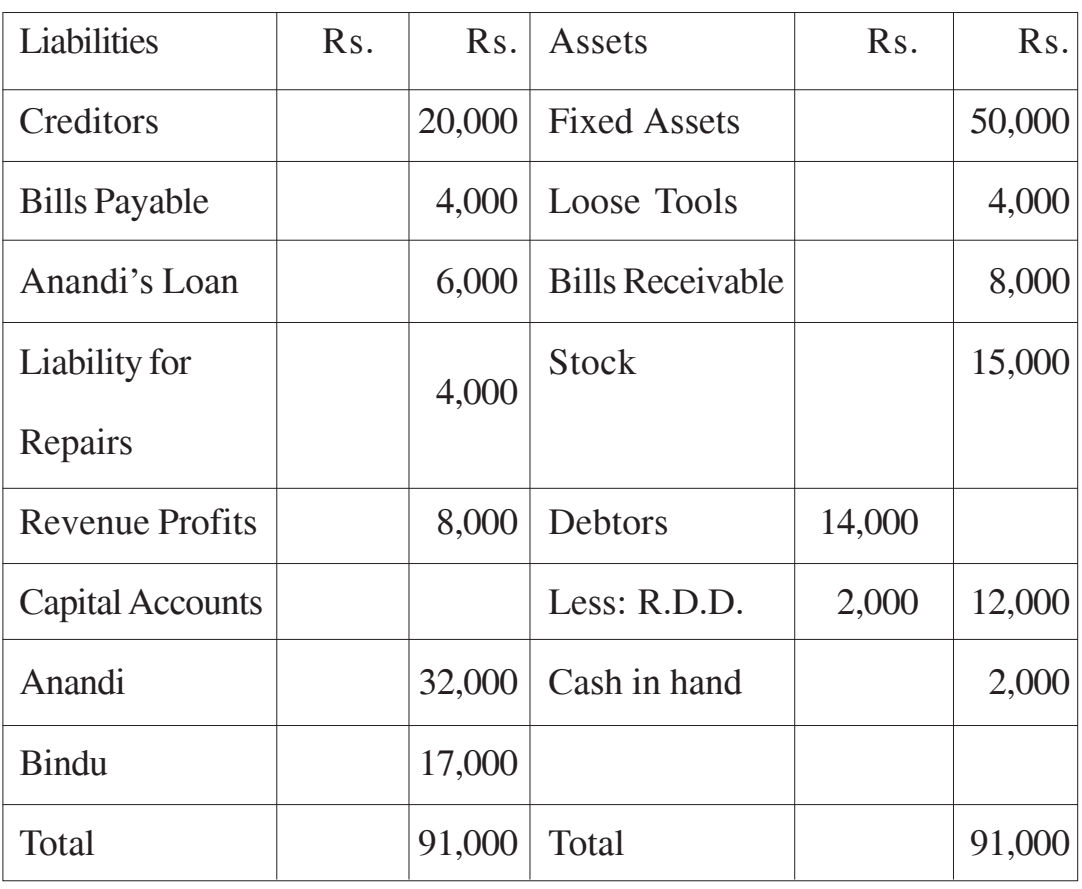

Balance Sheet as on  $31<sup>st</sup>$  March, 2018

The partnership was converted into Limited Company on the date, Subject to the following adjustments.

- i) Fixed assets includes a Motor Car of Rs. 8,000.
- ii) The company agreed to take over other fixed Assets at Rs. 52,000, Stock at Rs. 14,000 and Debtors at Rs. 13,000. The company also agreed to pay Creditors and Bills Payable at 10% discount.
- iii) Motor Car was sold by the firm for Rs. 10,000.
- iv) Bills Receivable were taken over by Anandi for Rs. 7,000 where as Bindu took the Loose Tools for Rs. 3,000.
- v) Anandi's Loan and Liability for Repair were paid in full.
- vi) Realisation expenses amounted to Rs. 2,400.
- vii) Goodwill was valued at 3 years purchase of the average profits of the last 4 years.

The profit figures are as follows :

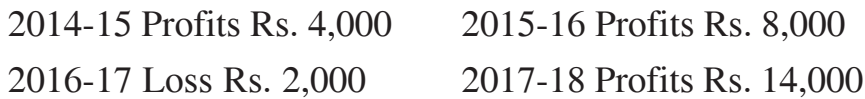

viii) The purchase consideration was discharged by issuing 7,500 equity shares of Rs. 10 each at Rs. 8 per share and balance in cash

Prepare Realisation Account, Partners Capital Account in the Books of Anandi and Bindu.

- b) Chetan Ltd. took from Swara Ltd. a lease of coal field for the period of ten years from January  $1^{st}$ , 2013 on the following terms :  $[20]$ 
	- i) To pay a minimum rent of Rs. 12,000 p.a.
	- ii) Each year's excess of minimum rent over the oactual royalties can be recovered during first five years of the lease only.
	- iii) Royalties to be calculated at Rs. 10 per ton.
	- iv) The coal raised in the first five years were as follows :

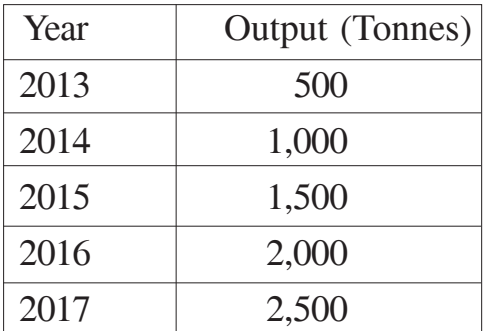

Pass necessary journal entries to record above transactions in the books of Chetan Ltd. only.

*Q4)* From the following Trial Balance of Vidya Departmental Stores, Pune, Prepare Departmental Trading Account and Profit and Loss Account and Balance Sheet, for the year ended 31<sup>st</sup> March 2018. **[20]** 

| Particulars                | Debit Rs. | Credit Rs. |
|----------------------------|-----------|------------|
| Stock on 1-4-2017          |           |            |
| $\text{Depth } X$          | 1,500     |            |
| Dept Y                     | 1,200     |            |
| Purchases                  |           |            |
| $\text{Depth } X$          | 2,800     |            |
| Dept Y                     | 2,400     |            |
| <b>Sales</b>               |           |            |
| Dept X                     |           | 6,000      |
| Dept Y                     |           | 5,000      |
| Rent, Rates and Taxes      | 900       |            |
| Wages                      |           |            |
| Dept $X$                   | 750       |            |
| Dept Y                     | 250       |            |
| <b>Sundry Expenses</b>     | 300       |            |
| <b>Salaries</b>            | 300       |            |
| Lighting                   | 180       |            |
| Discount Allowed           | 220       |            |
| <b>Discount Received</b>   |           | 130        |
| Advertising                | 360       |            |
| Carriage Inward            | 210       |            |
| Furniture                  | 400       |            |
| <b>Plant and Machinery</b> | 2,000     |            |
| <b>Sundry Debtors</b>      | 600       |            |
| <b>Sundry Creditors</b>    |           | 1,600      |
| Capital                    |           | 3,190      |
| Drawing                    | 400       |            |
| Cash at Bank               | 1,000     |            |
| Cash in hand               | 150       |            |
| Total                      | 15,920    | 15,920     |

Trial Balance as on 31st March 2018

The following additional information is available.

- a) Dept X transferred goods costing Rs. 40 to Dept Y.
- b) Rent, Rates and Taxes, Sundry Expenses, Lighting, Salaries and Carriage Inwards to be apportioned 2/3 to Dept X and 1/3 to Dept Y.
- c) Advertising to be apportioned equally.
- d) Discount allowed and received are apportioned on the basis of departmental Sales and purchases (excluding transfers).
- e) Depreciation @ 10% p.a. on Furniture and Plant and Machinery is to be charged 3/4 to Dept X and 1/4 to Dept Y.
- f) Stock as on 31-3-2018 Dept X Rs. 1,650 and Dept Y Rs. 1,200.

#### OR

A Ltd. Purchased a machinery on hire purchase system on 1-1-2016 from 'B'. The cash price of the machinery was Rs. 80,000 'A' paid Rs. 20,000 on signing of an agreement and the balance in three annual instalment of Rs. 20,000 together with interest @ 12% p.a. on balance outstanding of cash price. Every year the books of accounts were closed on 31 December. Depreciation was to be written of  $\omega$  15% p.a. on written down value method. **[20]**

You are required to pass necessary Journal entries and prepare Machinery Account in the books of 'A' Ltd.

## **###**

**Total No. of Questions : 8]**

**P6838**

**[Total No. of Pages : 4**

**SEAT No. :**

# **[5801]-Ext-803 F.Y. B.Com. (For External) 1133 : BUSINESS ECONOMICS (Micro) (2013 Pattern)**

*Time : 3 Hours] [Max. Marks : 100*

*Instructions to the candidates:*

- *1) Question No. 1 is Compulsory.*
- *2) Attempt any Five from Questions No. 2 to 8.*
- *3) Figures to the right indicate full marks.*
- *4) Draw neat diagrams wherever necessary.*
- *Q1)* What is Business Economics? Explain the Difference Between Micro and Macro Economics. **[20]**
- *Q2)* What is Indifference curve? Explain the characteristics of Indifference curve. **[16]**
- *Q3)* Explain the Internal and External Economies of Large scale Production. **[16]**
- *Q4)* What is Monopolistic competition? Explain the price determination under monopolistic competition in the short-run. **[16]**
- *Q5)* Explain in Details Ricardian Theory of Rent. **[16]**
- *Q6)* Answer in Brief : **[16]**
	- a) Explain the Features of Oligopoly.
	- b) Explain the Law of Returns to scale.
- *Q7)* Explain the Relationship between Total Revenue, Average Revenue and Marginal Revenue. **[16]**
- *Q8)* Write short notes : **[16]**

- a) Collective Bargaining.
- b) Dynamic theory of Profit.

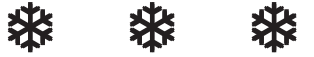

**Total No. of Questions: 8]** 

#### P6838

# [5801]-Ext-803 F.Y. B.Com. (For External) 1133 : BUSINESS ECONOMICS (Micro)  $(2013$  Pattern) (मराठी रूपांतर)

वेळ:  $3 \overline{a}$ 

[एकूण गुण : 100

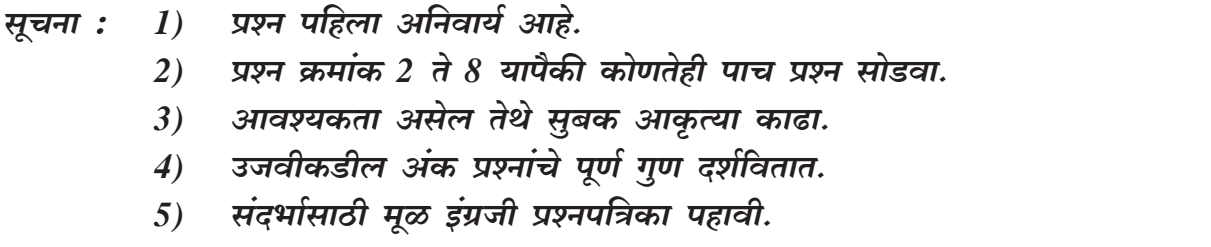

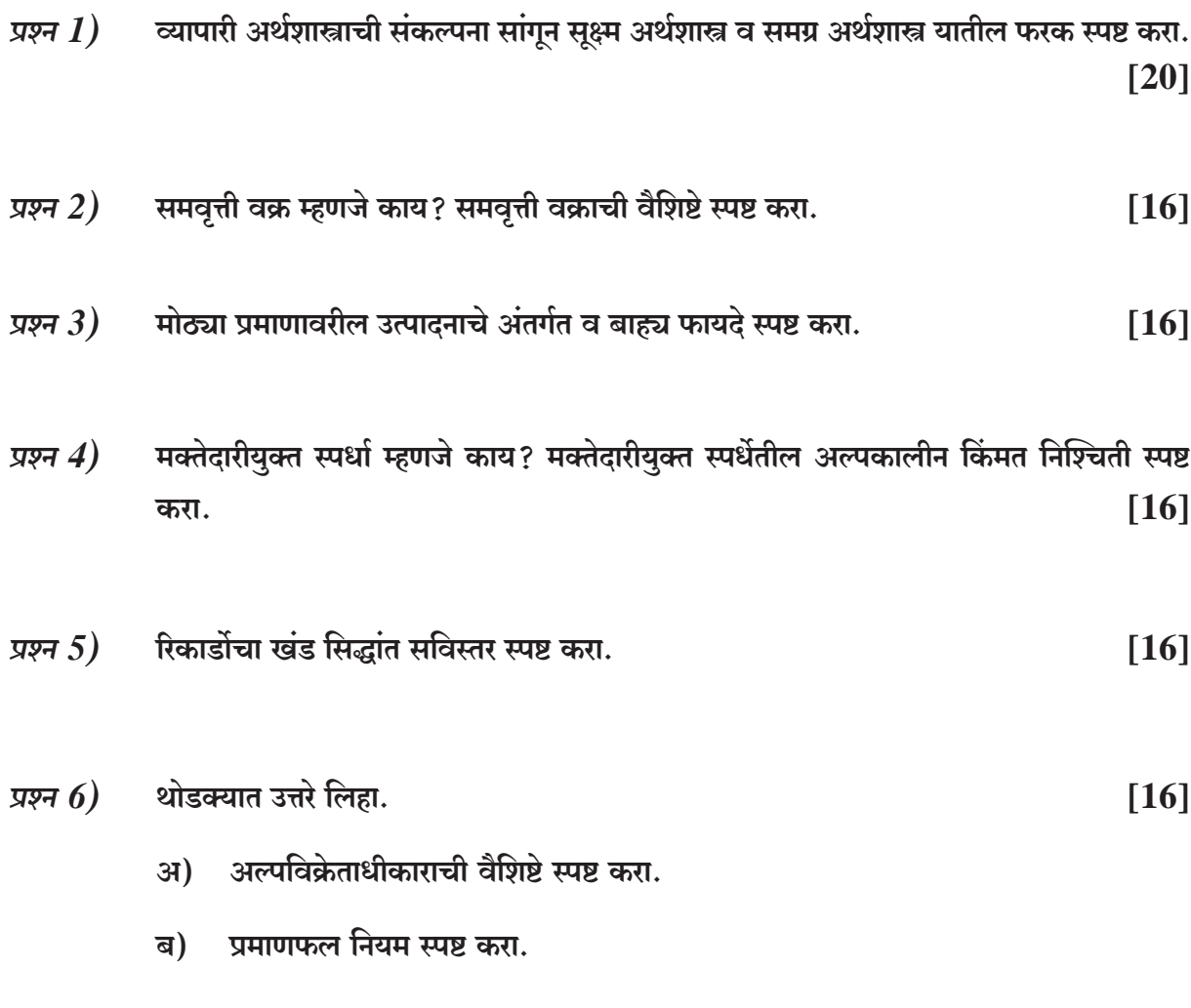

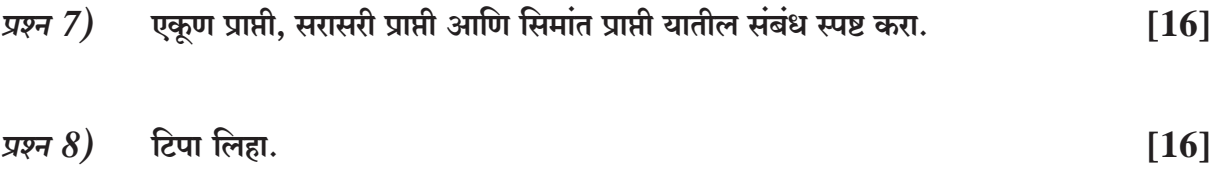

- अ) सामूहिक सौदाशक्ती.
- ब) नफ्याचा गतीमानता सिद्<mark>धां</mark>त

[5801]-Ext-803

**Total No. of Questions : 7]**

**P7262**

**SEAT No. :**

**[Total No. of Pages : 5**

## **[5801]Ext.-804**

# **F.Y. B.Com. (Semester - I) 1143A : BUSINESS MATHEMATICS & STATISTICS (2013 Pattern) (External)**

*Time : 3 Hours] [Max. Marks : 100*

*Instructions to the candidates:*

- *1) All questions are compulsory.*
- *2) Figures to the right indicate full marks.*
- *3) Use of a simple calculator and statistical tables is allowed.*
- *4) Symbols have their usual meanings.*
- *5) Both the sections should be written in the same answer book.*

#### **SECTION - I**

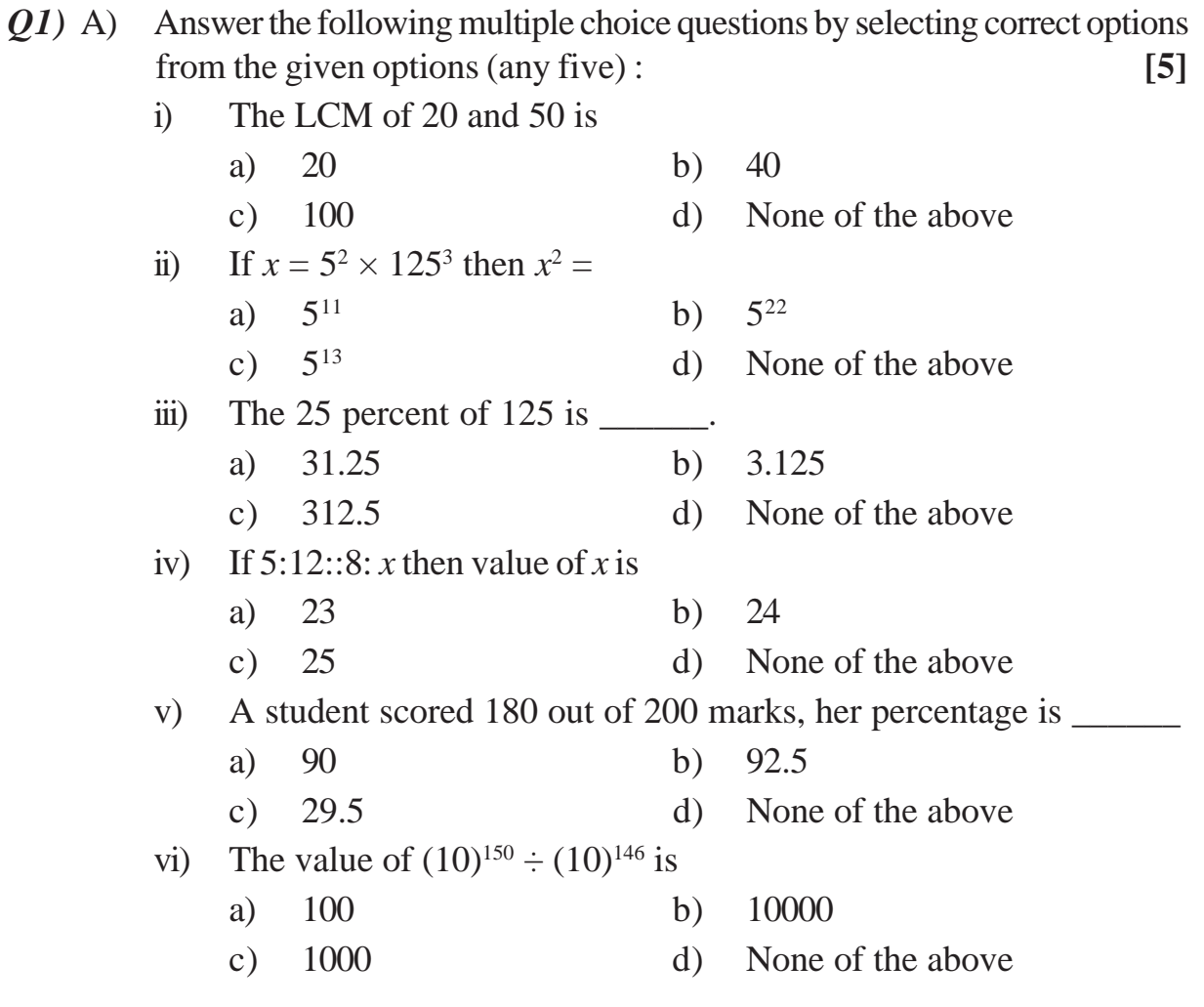

- B) Answer the following multiple choice questions by selecting option from the given option (any two). **[5]**
	- i) The two numbers are in the ratio 6:5 and their sum is 77. Then that two numbers are
		- a) 42 and 35 b) 24 and 35
		-
- c) 89 and 106 d) None of the above
	- ii) The H.C.F of 110 and 125 is
		- a) 110 b) 125 c) 51 d) 25
	- iii) Ages of Madhav, Ajit and Dilip are in continued proportion. If Madhavs age is 4 years old and Dilip's age is 9 years old, then age of Ajit is
		- a) 4 b) 6 c) 8 d) 10
- *Q2)* Attempt any two of the following : **[10]**
	- a) Find the Simple Interest on  $\bar{\epsilon}$  6,000 at 7% p.a. for 10 months.
	- b) Find the Compound Interest on  $\bar{\tau}$  12,000 at 9% p.a. for 12 months.
	- c) A person invested  $\overline{\xi}$  7,000 in 8% shares at  $\overline{\xi}$ 140. How much dividend will he get?
- *Q3)* Attempt any four of the following : **[20]**
	- a) Define the term Statistics. Explain its scope in Industry.
	- b) Explain Stratified Random Sampling Method.
	- c) Following is the distribution of marks of students in a class.

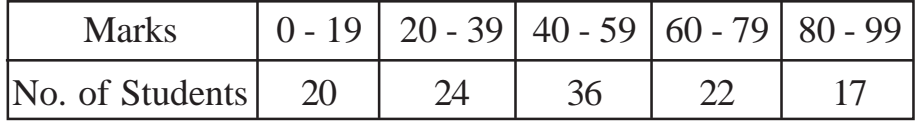

- i) Find the class mark of  $2<sup>nd</sup>$  class.
- ii) Find the class width of  $3<sup>rd</sup>$  class.
- iii) State the class boundaries of  $4<sup>th</sup>$  class.
- iv) Find the number of students who got first class. (Marks more than or equal to 60).
- d) From the following information, find Mode graphically.

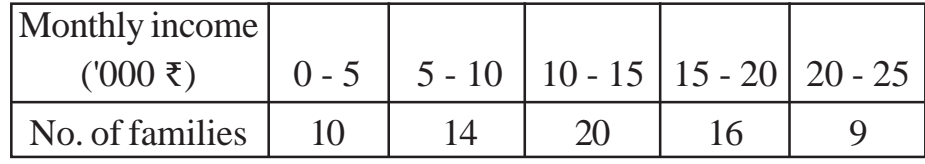

**[5801]Ext.-804 2**

e) Find Median for the following frequency distribution.

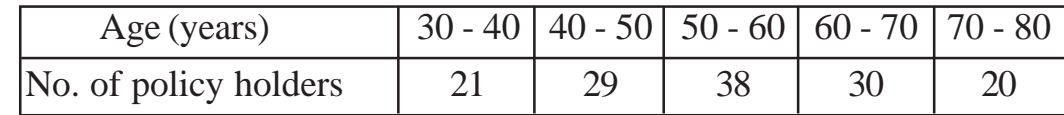

f) Calculate Mean and Median for the data given below : 14, 17, 12, 13, 10, 15, 20, 18.

#### **SECTION - II**

*Q4)* Attempt any three of the following. **[15]**

- a) The cost price of a T.V. set is Rs. 45,000, for how much should it be marked, so as to earn 25% profit after allowing 10% trade discount.
- b) A manufacturer produces bicycles and tricycles each of which must be produced through two machines  $\mathbf{M}^{\vphantom{\dagger}}_1$  &  $\mathbf{M}^{\vphantom{\dagger}}_2$  machine  $\mathbf{M}^{\vphantom{\dagger}}_1$  has maximum of 120 hours available and machine  $M_2$  has a maximum of 180 hours available per week. Manufacturing of a bicycle requires 4 hours on machine  $\mathrm{M}_1^{\phantom i}$  & 10 hours on machine  $M_2$ . While tricycle requires 6 hours on machine  $M_1$ & 3 hours on machine  $M_2$ . The profits are 650 Rs. for a bicycle and Rs. 450 for a tricycle. Formulate L.P.P. to have a maximum profit.
- c) An agent was paid Rs. 30,000 as commissions on the sale of vehicles. If the rate of commission was 10% and price of each vehicle is Rs. 15,000, find how much vehicles did he sell.
- d) Explain the concepts of cash Discount and trade Discount.
- *Q5)* Attempt any three of the following. **[15]**
	- a) Mr. Arjun purchased 30 articles at a price of Rs. 150 each. He paid Rs.500 as transportation cost. He sold each of the articles for Rs. 230. Find the percentage of profit.
	- b) Solve the following L.P.P. by graphical method.

Maximise  $Z = x + y$ 

```
s.t. x + 2y \le 84x + 4y \ge 16x, y \geq 0
```
- c) A builder when sells a flat for Rs. 3,29,000, incurs a loss of 6% Find the cost of a flat.
- d) Define the terms used in linear programming problems.
	- i) Decision variables ii) Objective functions

**[5801]Ext.-804 3**

*Q6)* Attempt any four of the following : **[20]**

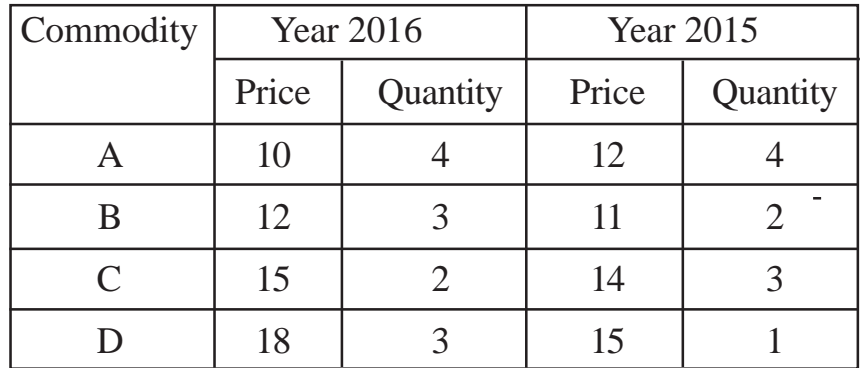

a) With the help of following data calculate fisher's price Index Number.

b) Following are the ranks given by two teachers to their students. Calculate Spearman's Rank Correlation Coefficient.

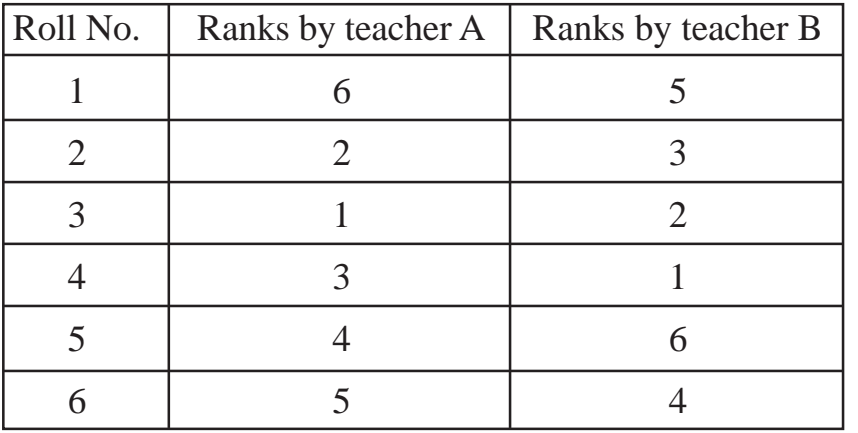

c) Calculate Standard Deviation for the following data.

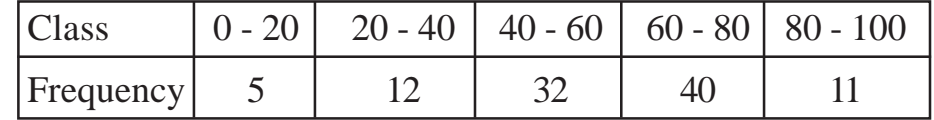

- d) Explain the concept of correlation with example.
- e) Information of shares of two companies is given below.

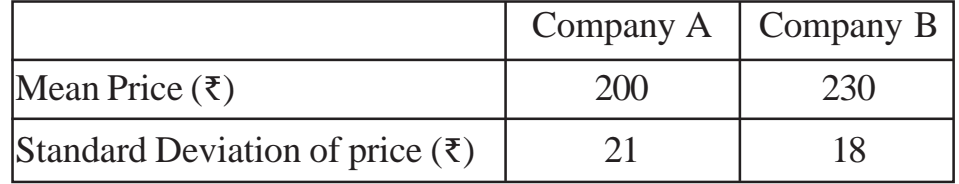

Which company's share prices are more stable?

f) Calculate Range and coefficient of Range for the following frequency distribution :

5, 3, 8, 4, 12, 42, 15, 63, 23, 23, 64, 78, 77, 21.

#### **[5801]Ext.-804 4**

- *Q7)* Attempt any one of the following : **[10]**
	- a) Calculate Karl Pearsons correlation coefficient for the following data :

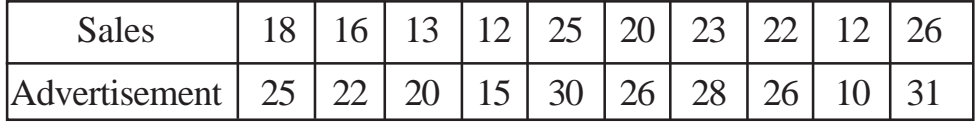

b) i) The following results were obtained from records of age (*x*) and blood pressure (*y*) of a group of 10 women :

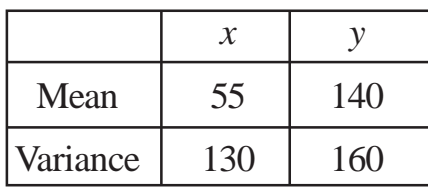

Correlation coefficient is 0.84. Estimate the blood pressure of a women, whose age is 40 years.

ii) Draw the less than ogive curve for the following data :

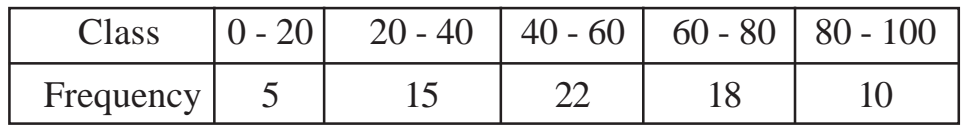

Also locate the median from it.

 $\bigtriangledown \bigtriangledown \bigtriangledown \bigtriangledown$ 

**P6839**

**[5801]Ext.-805**

# **F.Y. B.Com. (For External) COMPUTER CONCEPTS AND APPLICATIONS (1153) Computer Fundamentals (2013 Pattern)**

*Q1*) Attempt any four of the following :  $[4 \times 5 = 20]$ a) Explain keyboard as a input device. b) What are the basics of MS-Word? c) Define LAN. State its advantages. d) What are the uses of spreadsheet? e) Explain block diagram of computer. f) Explain Digital Signature and Digital certificates. *Q2*) Attempt any four of the following :  $[4 \times 4 = 16]$ a) What are the features of Internet? b) Explain Wireless Network. c) Write note on Secure Electronic Transaction. (SET) d) What is the use of control panel? e) Explain characteristics of computer. *Time : 3 Hours] [Max. Marks : 100 Instructions to the candidates: 1) Question No. 1 is compulsory. 2) Solve any 5 questions from Q. No. 2 to Q. No. 8. 3) Figures to the right indicate full marks.*

f) What is the basic structure of HTML?

*P.T.O.*

**[Total No. of Pages : 6 SEAT No. :**

*Q3*) Attempt any four of the following :  $[4 \times 4 = 16]$ a) Explain sequential file organization method. b) What are the uses of powerpoint? Explain it. c) Write note on Web Designing. d) Explain E-cash structure. e) What are the types of E-commerces? f) Explain Dot matrix printer. *Q4*) Attempt any four of the following :  $[4 \times 4 = 16]$ a) What is mean by Antivirus? Explain its types. b) Explain Star and Bus topology. c) What are the importance of cyber law? d) Write note on Electronic cheque (E-Cheque) e) Explain types of Web pages. f) Explain HTML <Table> tag with example. *Q5*) Attempt any four of the following :  $[4 \times 4 = 16]$ a) Explain Analog computer. b) What are the steps to create and send E-mail? c) Write note Website pyramid. d) Explain Electronic Data Interchange (EDI). e) What is RAM? Explain its types. f) Explain application of E-commerce.

#### **[5801]Ext.-805 2**

- *Q6*) Attempt any four of the following :  $[4 \times 4 = 16]$ 
	- a) What are the advantages and disadvantages of Network?
	- b) Explain <OL> and <UL> tags in HTML.
	- c) Explain web space and Domain Name.
	- d) Write note on Web Browser.
	- e) State Purpose of Start Button, My Computer, Windows explorer and Recycle Bin.
	- f) Explain types of chart in MS-Excel.
- *Q7*) Attempt any four of the following :  $[4 \times 4 = 16]$ 
	- a) Explain Electronic payment system.
	- b) Write note on Internet security.
	- c) Explain Notepad and paint toolbar.
	- d) Explain Graphics in webpage Design.
	- e) Define operating system. Explain its types.
	- f) Explain computer use in accounting.
- *Q8*) Attempt any four of the following :  $[4 \times 4 = 16]$ 
	- a) Explain any four parts of computer Hardware.
	- b) How to create folder? Explain folder properties.
	- c) Explain role of E-commerce in modern commercial world.
	- d) Write note on search Engine.
	- e) What are ethical issues related to Internet?
	- f) Explain client-server technology.

### **###**

### P6839

# [5801]Ext.-805 F.Y. B.Com. (For External) **COMPUTER CONCEPTS AND APPLICATIONS** (1153) Computer Fundamentals  $(2013$  Pattern) (मराठी रूपांतर)

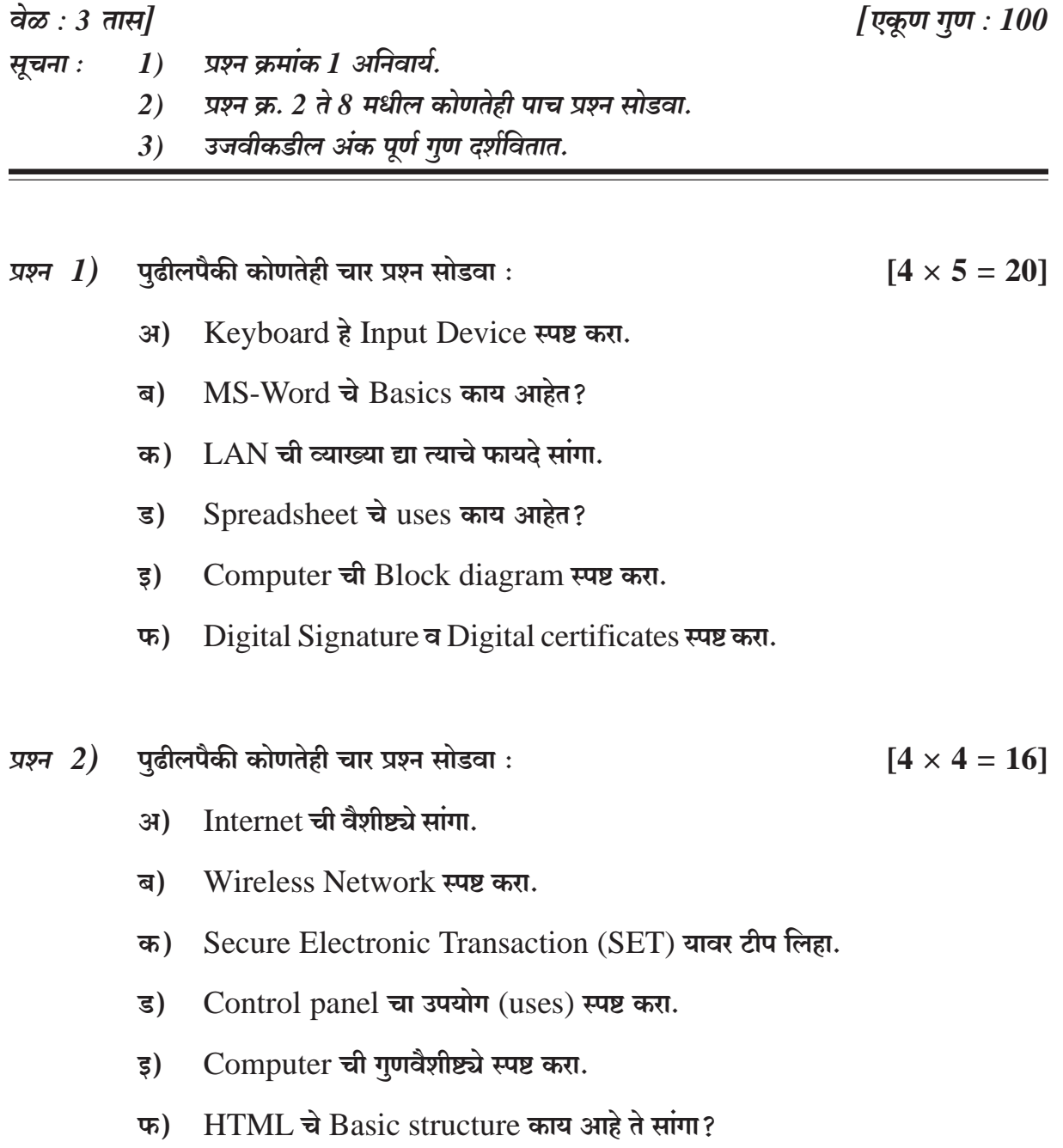

- पुढीलपैकी कोणतेही चार प्रश्न सोडवा: प्रश्न $3)$ 
	- Sequential file organization ही पद्धती स्पष्ट करा.  $3I)$
	- Powerpoint चे उपयोग सांगा व स्पष्ट करा. ब)
	- Web Designing वर टीप लिहा. क)
	- E-cash structure स्पष्ट करा. ड)
	- E-commerce चे प्रकार काय आहेत ते सांगा. इ)
	- Dot matrix printer स्पष्ट करा. फ)

#### पूढीलपैकी कोणतेही चार प्रश्न सोडवा :  $[4 \times 4 = 16]$ प्रश्न  $4)$

- Antivirus म्हणजे काय? त्याचे प्रकार स्पष्ट करा.  $31)$
- Star व Bus topology स्पष्ट करा. ब)
- Cyber Law चे महत्त्व काय आहे? क)
- Electronic cheque (E-Cheque) यावर टीप लिहा. ड)
- Web pages चे प्रकार स्पष्ट करा. ड)
- $HTML$  मधील  $<$ Table> tag उदाहरणसहित स्पष्ट करा. फ)
- पुढीलपैकी कोणतेही चार प्रश्न सोडवा : प्रश्न  $5)$ 
	- Analog संगणक स्पष्ट करा.  $3I)$
	- E-mail create व send करण्याच्या पायऱ्या कोणत्या आहेत ते सांगा? ब)
	- Website pyramid यावर टीप लिहा. क)
	- Electronic Data Interchange (EDI) स्पष्ट करा. ड)
	- RAM काय आहे? त्याचे प्रकार स्पष्ट करा. इ)
	- E-commerce. चे application स्पष्ट करा. फ)

#### [5801]Ext.-805

#### $[4 \times 4 = 16]$

पढीलपैकी कोणतेही चार प्रश्न सोडवा: प्रश्न $6)$ 

#### $[4 \times 4 = 16]$

- Network चे फायदे व तोटे काय आहेत ते सांगा?  $3I)$
- $HTML$  मधील <OL> व <UL> tags स्पष्ट करा. ब)
- Web space व Domain Name स्पष्ट करा. क)
- Web Browser यावर टीप लिहा. ड)
- Start Button, My Computer, Windows explorer व Recycle Bin यांचा इ) उद्देश काय आहे ते लिहा.
- $MS$ -Excel मधील chart चे प्रकार स्पष्ट करा. फ)
- पढीलपैकी कोणतेही चार प्रश्न सोडवा: प्रश्न 7)  $[4 \times 4 = 16]$ 
	- $31)$ Electronic payment system स्पष्ट करा.
	- Internet security वर टीप लिहा. ब)
	- Notepad व paint toolbar स्पष्ट करा. क)
	- Webpage Design मधील Graphics स्पष्ट करा. ड)
	- Operating system ची व्याख्या द्या. त्याचे प्रकार स्पष्ट करा. इ)
	- Accounting मध्ये computer चा उपयोग स्पष्ट करा. फ)
- प्रश्न 8) पढीलपैकी कोणतेही चार प्रश्न सोडवा:  $[4 \times 4 = 16]$ 
	- $3I)$ Computer Hardware चे कोणतेही चार विभाग स्पष्ट करा.
	- Folder कश्या प्रकारे create करतात? folder च्या properties स्पष्ट करा. ब)
	- E-commerce चा modern commercial world मधील role स्पष्ट करा. क)
	- Search Engine यावर टीप लिहा. ड)
	- Internet च्या related कोणते ethical issues आहेत ते सांगा? ड)
	- Client server technology स्पष्ट करा. फ)

**XXXX** 

[5801]Ext.-805

**Total No. of Questions : 8]**

**SEAT No. :**

#### **P6840**

**[Total No. of Pages : 2**

## **[5801]-Ext-807**

### **F.Y. B.Com. (For External)**

#### **BANKING AND FINANCE**

## **1343 : Fundamentales of Banking**

**(2013 Pattern) (Semester - III) (Optional)**

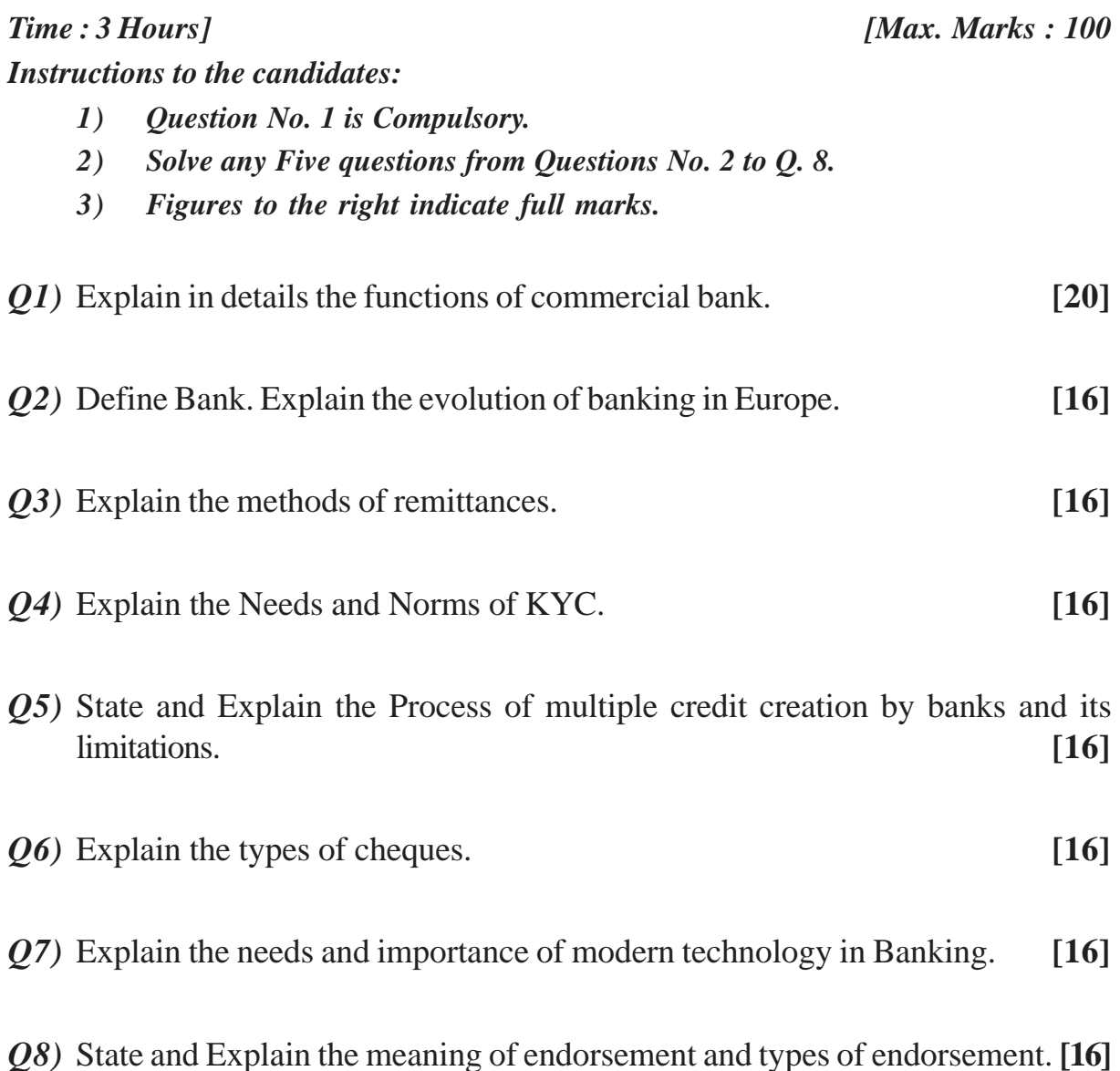

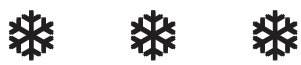

**Total No. of Questions: 8]** 

#### **P6840**

# [5801]-Ext-807 F.Y. B.Com. (For External) **BANKING AND FINANCE** 1343 : SFundamentales of Banking (2013 Pattern) (Semester - III) (Optional) (मराठी रूपांतर)

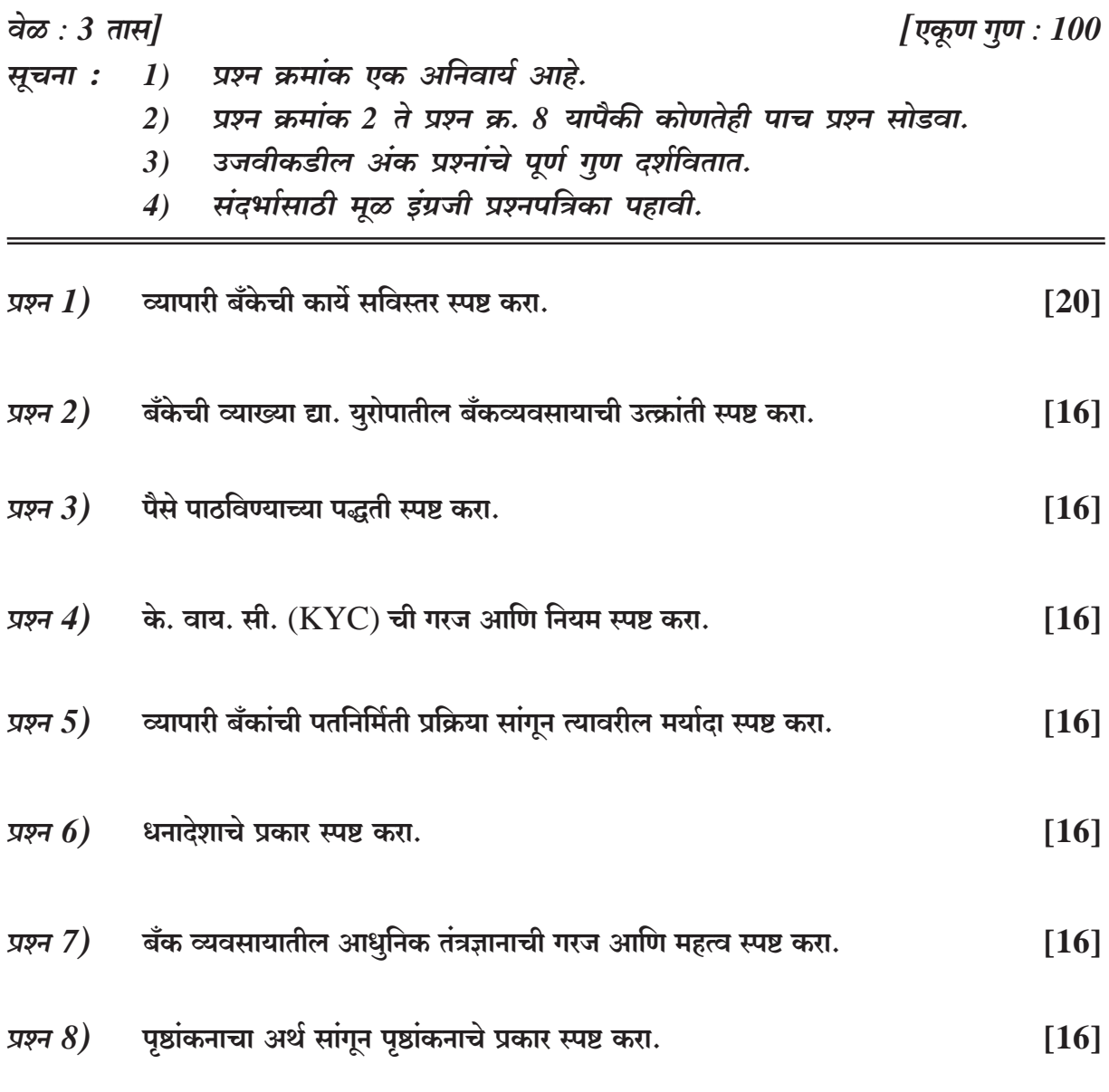

#### \* 桊 茶

 $\overline{2}$ 

**Total No. of Questions : 8]**

**P6841**

**SEAT No. :**

**[Total No. of Pages : 3**

# **[5801]-Ext-811**

# **F.Y. B.Com. (For External) 1353 : MANAGERIAL ECONOMICS (2013 Pattern) (Optional)**

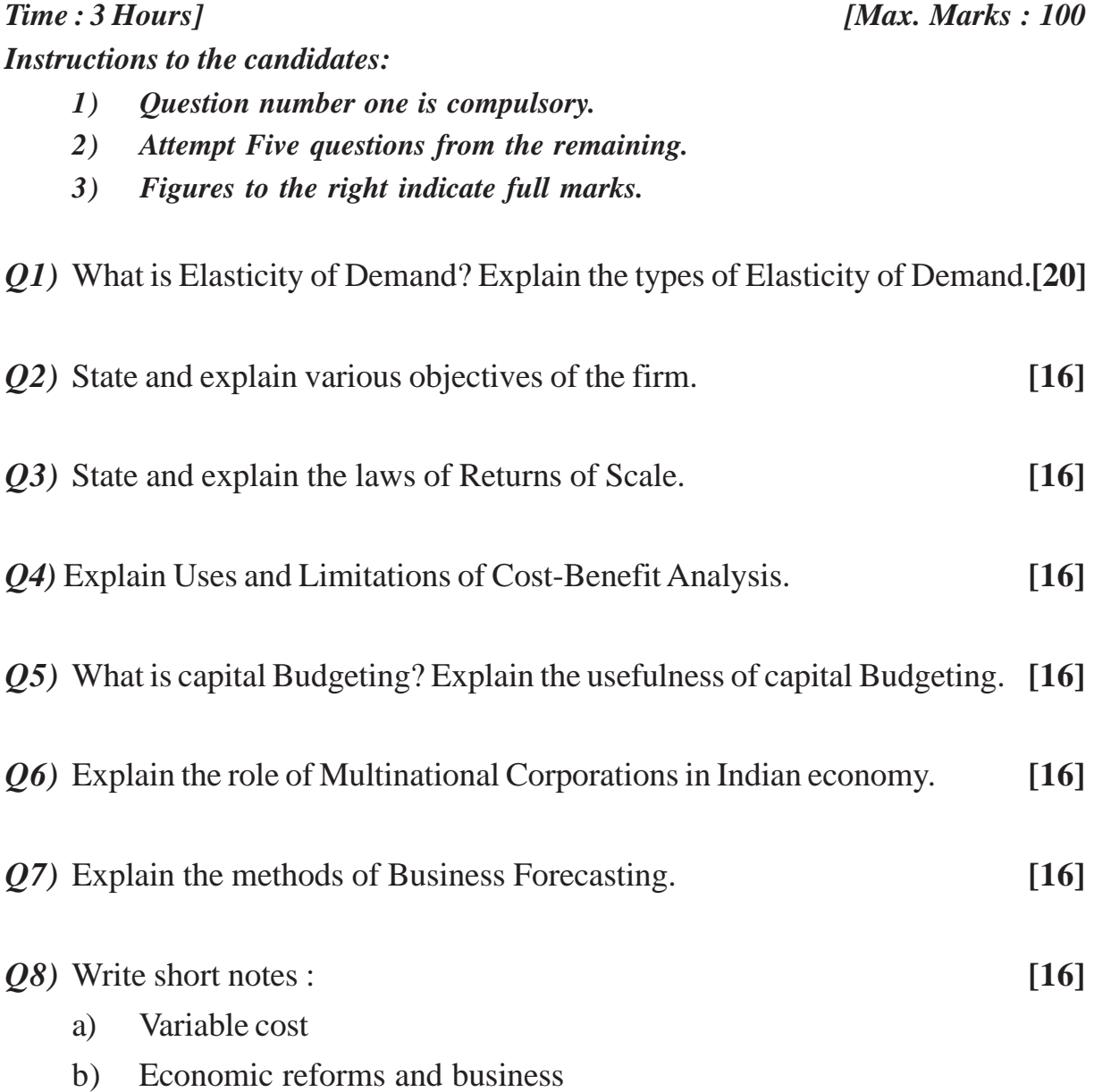

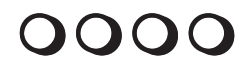

### **P6841**

# [5801]-Ext-811 F.Y. B.Com. (For External) 1353 : MANAGERIAL ECONOMICS (2013 Pattern) (Optional) (मराठी रूपांतर)

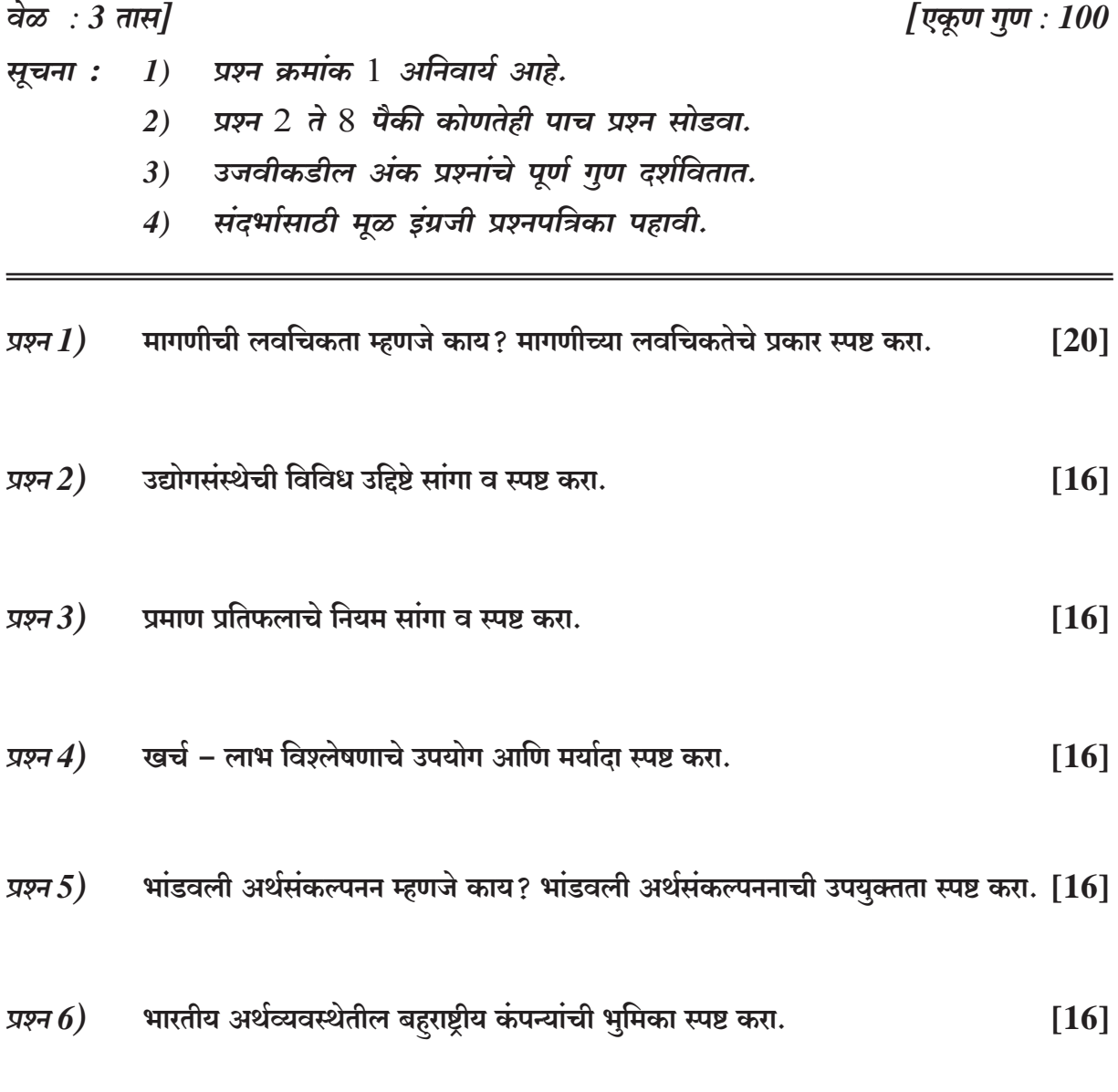

 $P.T.O.$ 

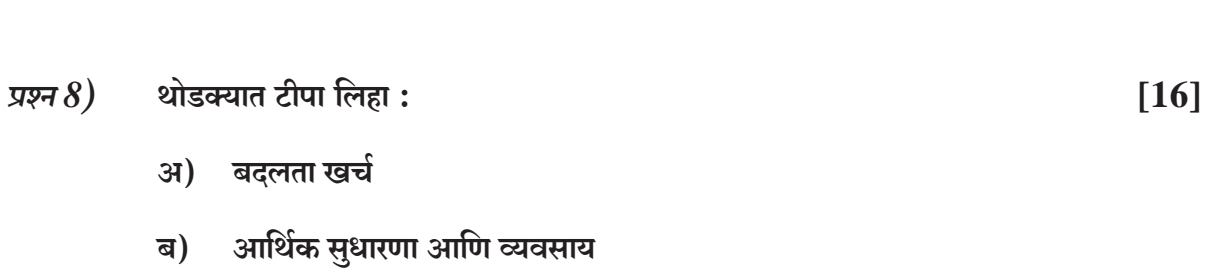

0000

 $[16]$ 

प्रश्न 7) व्यावसायिक पुर्वअंदाजाच्या पद्धती स्पष्ट करा.

**Total No. of Questions : 8]**

**SEAT No. :**

**P6842 [Total No. of Pages : 2**]

#### **[5801]-Ext.-814**

#### **F.Y. B.Com. (External)**

# **1253 : OPTIONAL GROUP - MARKETING AND SALESMANSHIP Fundamentals of Marketing**

### **(2013 Pattern)**

*Time : 3 Hours] [Max. Marks : 100 Instructions to the candidates: 1) Question number 1 is compulsory. 2) Answer any five from question number 2 to 8. 3) Figures to the right indicate full marks. Q1)* What is Marketing? Describe various functions of Marketing. **[20]** *Q2)* Explain the impact of marketing environment on marketing decisions. **[16]** *Q3)* Explain in detail bases for market segmentation. **[16]** *Q4)* Explain various methods of pricing. **[16]** *Q5)* Explain in detail various types of distribution channels. **[16]** *Q6)* What is meant by Sales Promotion? Explain in detail methods of Sales Promotion. **[16]** *Q7)* What is rural marketing? Explain in detail various problems and challenges of rural marketing. **[16]** *Q8)* What do you mean by services? Explain in detail classification of services.**[16]**

# **\*\*\***

#### P6842

### [5801]-Ext.-814

#### F.Y. B.Com. (External)

# 1253 : OPTIONAL GROUP - MARKETING AND SALESMANSHIP **Fundamentals of Marketing**  $(2013$  Pattern)

## (मराठी रूपांतर)

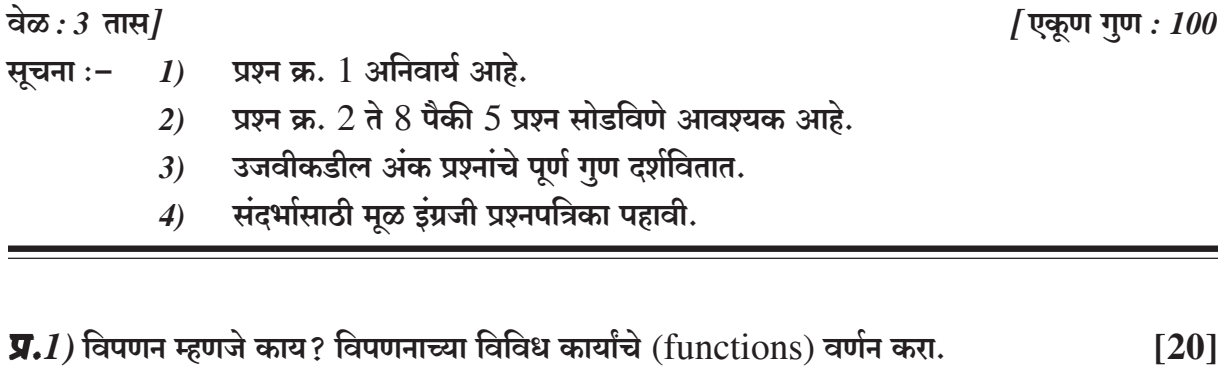

 $\overline{y.2}$ ) विपणन वातावरणाचा विपणन निर्णयावरील होणारा प्रभाव/परिणाम स्पष्ट करा.  $[16]$ 

- $\overline{y.3}$ ) बाजारपेठ विभागीकरणाचे विविध आधार (bases) / प्रकार सविस्तर स्पष्ट करा.  $[16]$
- $\Pi$ .4) किंमत आकारणीच्या विविध पद्धती (methods) स्पष्ट करा.  $[16]$
- $\overline{y.5}$ ) वितरणाच्या मार्गांचे (distribution channels) विविध प्रकार स्पष्ट करा.  $[16]$
- $\Pi.6$ ) विक्रय वृद्धी म्हणजे काय? विक्रय वृद्धिच्या विविध पद्धतींचे सविस्तर वर्णन करा.  $[16]$
- $\langle \overline{\bm{y}} \bm{.}7 \rangle$  ग्रामीण विपणन म्हणजे काय ? ग्रामीण विपणनातील विविध समस्या आणि आव्हाने विस्तृत स्पष्ट करा. $[16]$
- $\Pi.8$ ) सेवा म्हणजे काय? सेवांचे वर्गिकरण (classification) सविस्तर स्पष्ट करा.  $[16]$

### $\# \# \#$

**Total No. of Questions : 5]**

**SEAT No. :**

**P6843 [Total No. of Pages : 2**

### **[5801]-Ext.-816**

### **F.Y. B.Com. (External)**

# **BUSINESS ENVIRONMENT AND ENTREPRENEURSHIP (2013 Pattern) (1233) (Optional Group)**

*Time : 3 Hours] [Max. Marks : 100*

*Instructions to the candidates:*

- *1) All questions are compulsory.*
- *2) Figures to the right indicate full marks.*

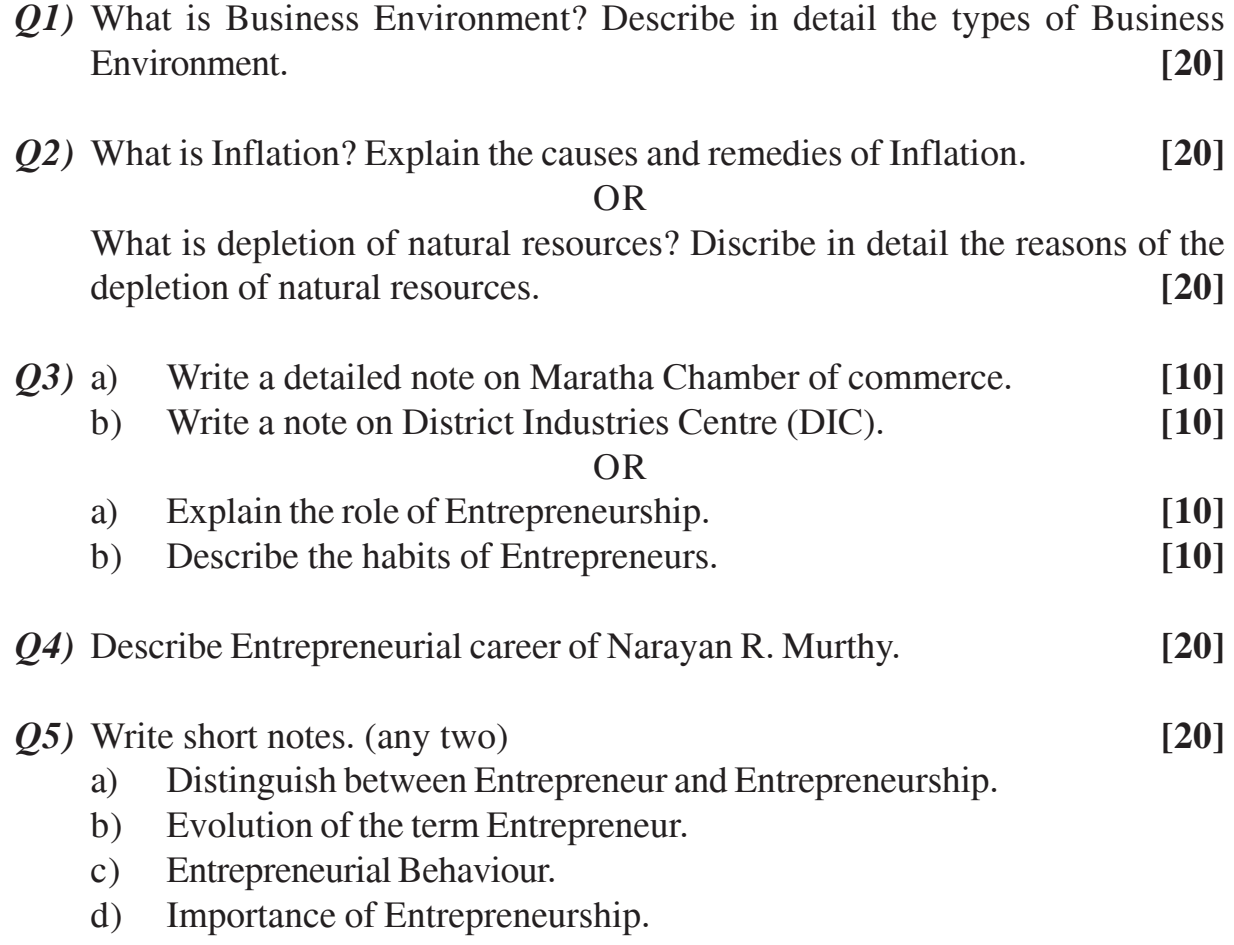

# **AAA**

## P6843

# [5801]-Ext.-816

# F.Y. B.Com. (External)

# **BUSINESS ENVIRONMENT AND ENTREPRENEURSHIP**

# (2013 Pattern) (1233) (Optional Group)

# (मराठी रूपांतर)

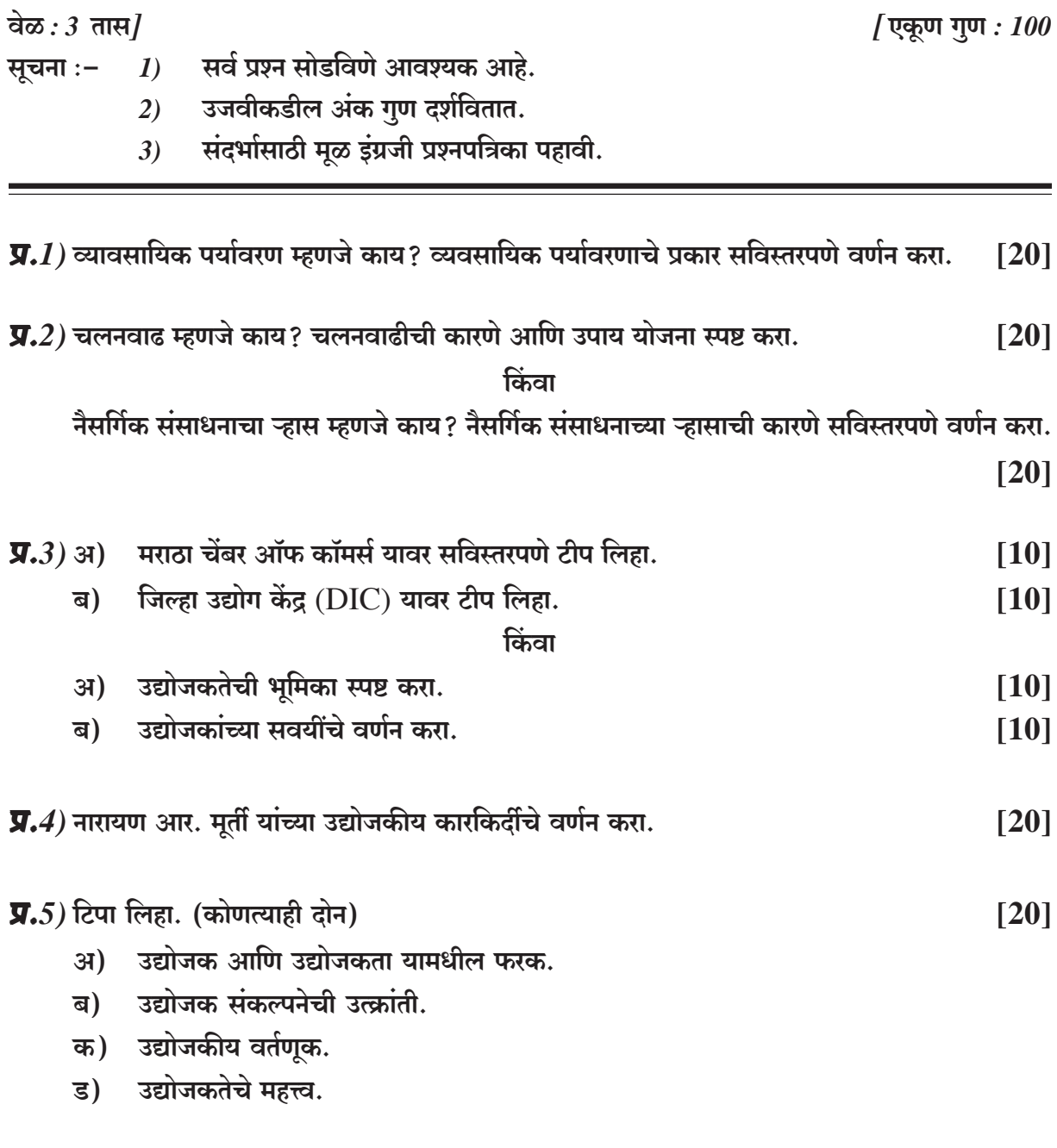

# $\mathcal{H} \mathcal{H} \mathcal{H}$

**P6844**

**SEAT No. :**

**[Total No. of Pages : 2**

### **[5801]Ext.-818**

# **F.Y. B.Com. (External) ENGLISH (1512) (Optional Group) Additional English (2013 Pattern)**

*Time : 3 Hours] [Max. Marks : 100*

*Instructions to the candidates:*

- *1) All question are compulsory.*
- *2) Figures to the right indicate full marks.*
- *Q1)* Attempt any one from (a) and one from (b) in about 150 words each :**[20]**
	- a) i) How does Vandana Shiva demonstrate that economic globalisation has been a mixed blessing?
		- ii) Comment on how the fortune-teller does his business.
	- b) i) How does the urban growth is carcinogenic?
		- ii) What picture of modern society is presented in the poem 'Once Upon a Time'?
- *Q2)* Attempt any one from (a) and one from (b) in about 150 words each :**[20]**
	- a) i) Draw up a charact of the narrator of the story, 'My Financial Career'.
		- ii) How difficult is the choice for the traveller in the poem 'The Road Not Taken'? Why?
	- b) i) What are the different examples of good manners that J.C. Hill talks about?
		- ii) Comment on the universality of the poem, 'Where the Mind is Without Fear'.
- *Q3)* Attempt any one from (a) and one from (b) in about 150 words each :**[20]**
	- a) i) What difficulties does Satyajit Roy visualise in creating films that show contemporary Indian Life?
		- ii) Comment on the sorrowful emotions of the speaker in the poem 'When we two Parted' and about the unfaithful behaviour of his beloved.
	- b) i) Describe the trials, tribulations and aspirations of the African Americans as mentioned in 'I Have a Dream'.
		- ii) What are the different ways in which Walt Whitman describes Gods.
- *Q4)* Attempt any one from (a) and one from (b) in about 150 words each :**[20]**
	- a) i) How does Aruna Roy evaluate the life of the poor, the depressed and the underprivileged in India?
		- ii) Write a critical appreciation of the poem 'The Lotus'.
	- b) i) Describe the doctrine preached in the Gita and why does Swami Vivekananda call it wonderful.
		- ii) How does Dilip Chitre deal with the theme of man's estrangement from a man-made world?
- *Q5)* a) Attempt any one of the following in about 150 words each : **[10]**
	- i) Why did Mangal Singh beat up the donkeys and their driver and what impression do you get about Mangal Singh's character from this story?
	- ii) What are different stages of life described in the poem 'All the world's a stage'? What is the bitter truth similar for every human life?

#### b) Attempt any five of the following : **[10]**

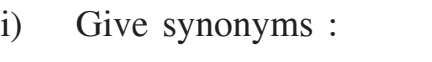

- 1) Desolate 2) Humid -
- ii) Give antonyms :
	- 1) Alone  $\times$  2) Sharp  $\times$
- iii) Make Nouns :
	- 1) To Fail 2) To protect -
- iv) Use the given prefixes to form new words :
	- 1) Multi 2) Re
- v) Add suitable suffixes to form new words :
	- 1) Achieve 2) Member
- vi) Use the following words in suitable sentences :
	- 1) Democracy 2) Comrade
- vii) Rewrite the sentences choosing correct alternative :
	- 1) Leena want to hire / higher a car.
	- 2) I cannot accept / except your money.

#### XXXX

**Total No. of Questions: 6]** 

**SEAT No.:** 

[Total No. of Pages: 4]

P6845

# [5801]-Ext.819 F.Y.B.Com. (External) MARATHI (मराठी) व्यावहारिक व उपयोजित मराठी

# (2013 Pattern) (1523) (Optional Group)

यशोगाथा अभ्यासक्रम $: 1$ 

> व्यावहारिक मराठी  $2)$

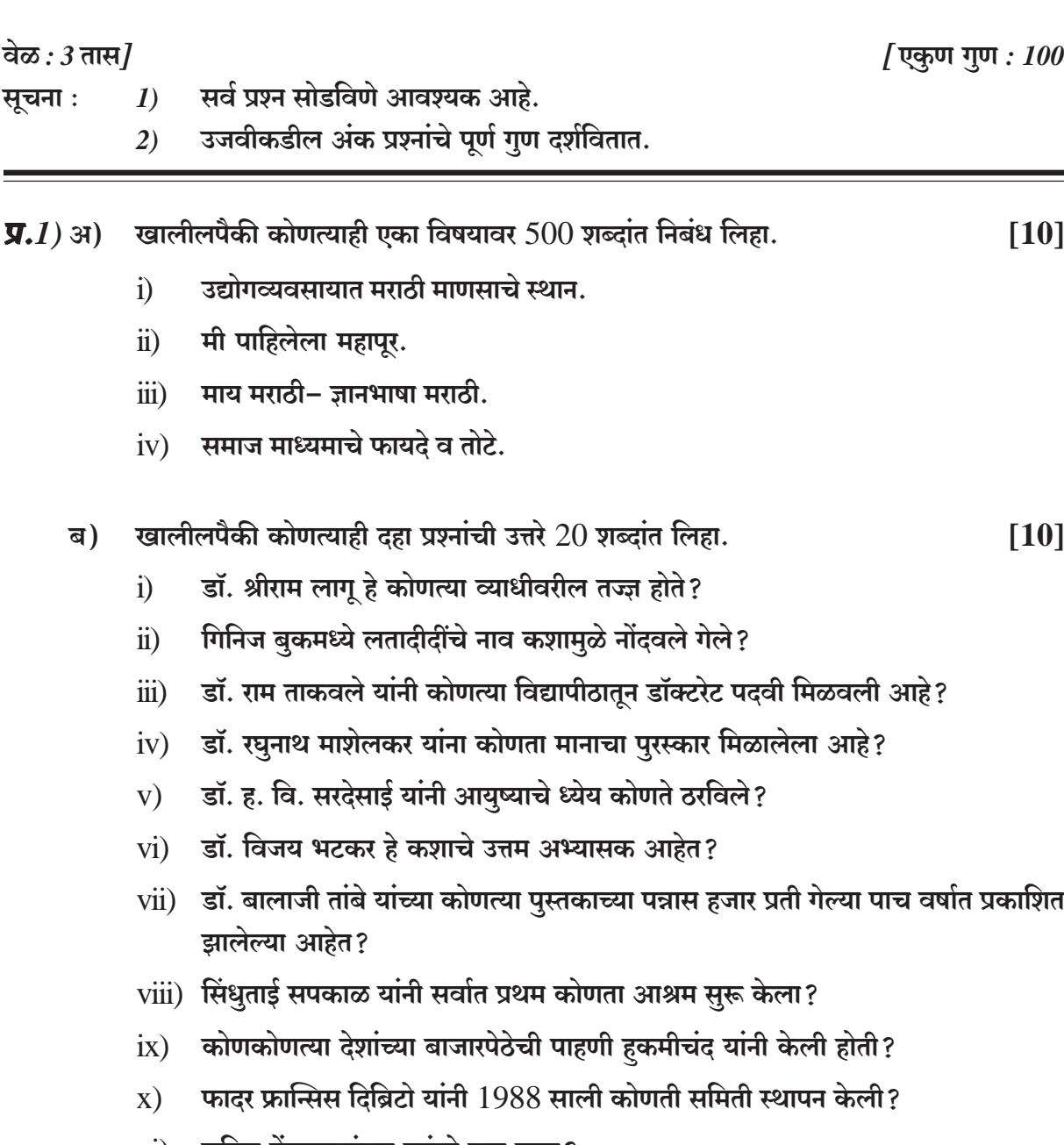

- xi) सचिन तेंडुलकरांच्या गुरूंचे नाव काय?
- xii) 'यशोगाथा' या पुस्तकाच्या संपादकाचे नाव लिहा.
- $\Pi.2$ ) खालीलपैकी कोणत्याही चार प्रश्नांची उत्तरे 50 शब्दांत लिहा.
	- अंधश्रद्धेविषयी डॉ. श्रीराम लागूंचे मत काय आहे? अ)
	- डॉ. राम ताकवले यांचे शिक्षण क्षेत्रातील कार्य थोडक्यात स्पष्ट करा. ब)
	- गानसम्राज्ञी लता मंगेशकर यांनी गायनाचे धडे कोणा-कोणाकडे घेतले? क)
	- डॉ. विजय भटकर यांनी कशा प्रकारे शिक्षण क्षेत्रावर लक्ष केंद्रित केले आहे? ड)
	- आजच्या तरूण पिढीला डॉ. रघुनाथ माशेलकरांनी कोणता उपदेश केला आहे? इ)
	- 'आत्मसंतुलन व्हिलेज हे निरोगी समाजनिर्मिती केंद्र आहे' स्पष्ट करा. फ)

 $\overline{y.3}$ ) खालीलपैकी कोणत्याही दोन प्रश्नांची उत्तरे  $150$  शब्दांत लिहा.  $[16]$ 

- अ) पाश्चिमात्य देशातील अभ्यास पद्धतीबद्दल व भारतातील शिक्षण पद्धती बद्दल डॉ. सरदेसाई यांनी कोणते विचार मांडले आहेत?
- सिंधताई सपकाळ यांना 'अनाथांची आई' असे का म्हणतात? ब)
- फादर फ्रान्सिस दिब्रिटो यांचे सामाजिक क्षेत्रातील कार्य स्पष्ट करा. क)
- सचिन तेंडुलकरच्या विश्वचषक स्पर्धेतील कामगिरीचा आढावा घ्या. ड)

 $\overline{y.4}$ ) खालीलपैकी कोणत्याही दोन प्रश्नांची उत्तरे लिहा.

- 'भिमाशंकर' सहकारी साखर कारखान्यातील जनसंपर्क अधिकाऱ्याच्या पदासाठी अर्ज तयार करा.  $31)$
- एका विद्यार्थ्याच्या वैद्यकीय मदतीसाठी मा. प्राचार्यांकडे अर्ज आलेला आहे. या अर्जावर मा. ब) प्राचार्यांसाठी टिप्पणी तयार करा.
- तुमच्या महाविद्यालयात युवा सप्ताहाचे आयोजन करावयाचे आहे. या संबंधी प्राचार्यांनी बोलविलेल्या क) वर्गप्रतिनिधींच्या सभेचे इतिवृत लिहा.
- महाराष्ट्र राज्य घरबांधणी कर्जपुरवठा मंडळातर्फे निरनिराळ्या कार्यालयात कायम असणाऱ्या कर्मचाऱ्यांना ड) घरबांधणीसाठी कर्ज देण्यात येणार आहे. माहितीपत्रक तयार करा.

[5801]-Ext.819

 $[16]$ 

 $[16]$ 

- खालीलपैकी कोणत्याही एका प्रश्नाचे उत्तर लिहा.  **31)** 
	- महाविद्यालयाची स्वतंत्र ग्रंथालय इमारत बांधावयाची आहे. त्यासाठी जाहीर निविदा तयार  $i)$ करा
	- 'पल्स पोलिओ अभियान' या संदर्भात जाहीर निवेदन तयार करा.  $\ddot{u}$
	- खालीलपैकी कोणत्याही एका विषयावर वर्तमानपत्रासाठी जाहिरातीचा मसुदा तयार करा. ब)  $\lceil 8 \rceil$ 
		- $i)$ 'विमा कंपनी'
		- 'कपडे धण्याचा साबण'  $\ddot{\textbf{i}}$

#### खालीलपैकी कोणत्याही आठ पारिभाषिक संज्ञा लिहा.  $\overline{y}.6$ )  $\overline{y}$  $[8]$

- $\ddot{\textbf{i}}$ Agenda
- $\ddot{1}$ Cadre
- $\dddot{\mathbf{m}}$ ) Bond
- iv) Appendix
- Committee  $V)$
- vi) Discount
- vii) Excise
- viii) Finance
- $ix)$ Promotion
- $\mathbf{X}$ Tender

#### खालील उताऱ्याचे एक तृतीयांश सारांशलेखन करून त्यास समर्पक शीर्षक द्या. ब)  $[8]$

''ग्रंथालय हे आजचे देवालय आहे; आणि कपाटातले ग्रंथ हे देवालयातील जागते दैवत आहे. दैवत मानण्यात आमच्या मनात भाविकता होतीच; परंतु 'देवाचिये द्वारी उभा क्षणभरी। तेणे मुक्ती चारी साधियेल्या।।' याच्या पलीकडे आम्हांला काहीतरी मिळत होते. देवळाच्या पायरीवर किंवा पारावर क्षणभर बसल्यानंतर परस्परांना सहानुभूतीने भेदभाव विरहित क्षेमकुशल आम्हाला करता येत नाही. पंचक्रोशीतील मर्यादा आता पंचखंडावर गेली आहे. आमच्या मनाला या पंचखंडातील मानवाच्या क्षेमकुशलाची ओढ लागली आहे. देवाच्या पायरीवर बसून हेच क्षेमकुशल आता आम्हाला कळणार नाही. त्यासाठी तितक्याच भव्य देवालयाकडे धाव घ्यावी लागते. ग्रंथालय हेच ते भव्य देवालय होय. हे दैवत जागते आहे. देवळातील देवाचे देवत्व तुमच्या आमच्या मानण्यावर आहे; परंतु ग्रंथालयातील दैवत माना अगर मानू नका. त्यांचे देवपण चिरंजीव आहे. देवाचे दर्शन काहीतरी मार्गदर्शन मिळावे म्हणूनच असते. जीवाची तगमग शांत व्हावी असे वाटत असते. ग्रंथालयातील देवतांचे दर्शन घेताना आमच्या मनाला नेमके हेच हवे असते". (शब्द संख्या - 135)

किंवा

 $\overline{3}$ 

[5801]-Ext.819

#### ~) Imbrb B§J«Or CVmè¶mMo 'amR>rV ^mfm§Va H\$am. **[8]**

Many visitors come and admire me, and some of them take photographs of me. When I roar, how they start back in fear, even though iron bars are between! It is a lazy and idle life, in which I walk about a little and them dream the time away. At night I become restless when I feel the jungle smells come down on the wind. If the keeper would only leave the door unlocked one day, I would soon find my way back to the free jungle where I was born.

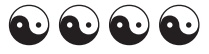